## 二つの **WAV** を連結

二つの WAV ファイルを,ひとつの WAV ファイルへ連結します.

二つの入力ファイルを時間軸方向に連結します. 入力 WAV ファイル1との入力 WAV ファイル2を連結し,出力 WAV ファイルを生成します. 入力 WAV ファイル1を読み込んで,出力ファイルに書き込みます. 連続して, 入力 WAV ファイル2を読み込み,出力ファイルに書き込みます.これで,ふたつつの WAV ファイルが連結されます. 以降に、本プログラムの処理イメージを図で示します。

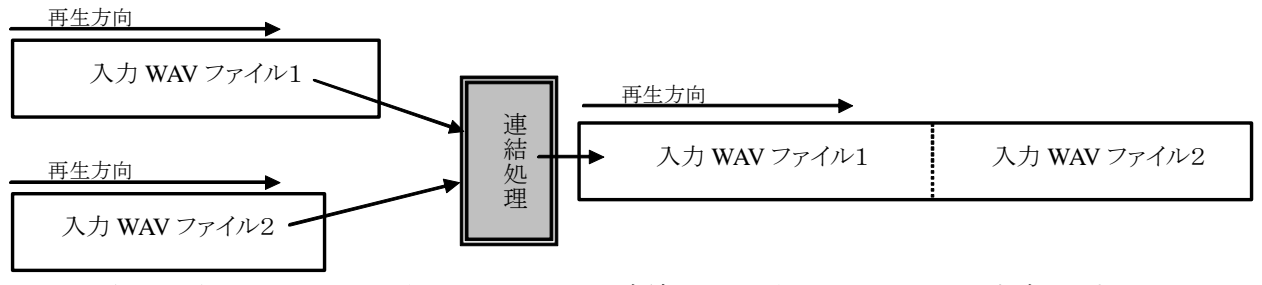

図から分かるように,ふたつの入力 WAV ファイルを連結して,出力 WAV ファイルを生成します.

実行の様子を概念図で,以降に示します.

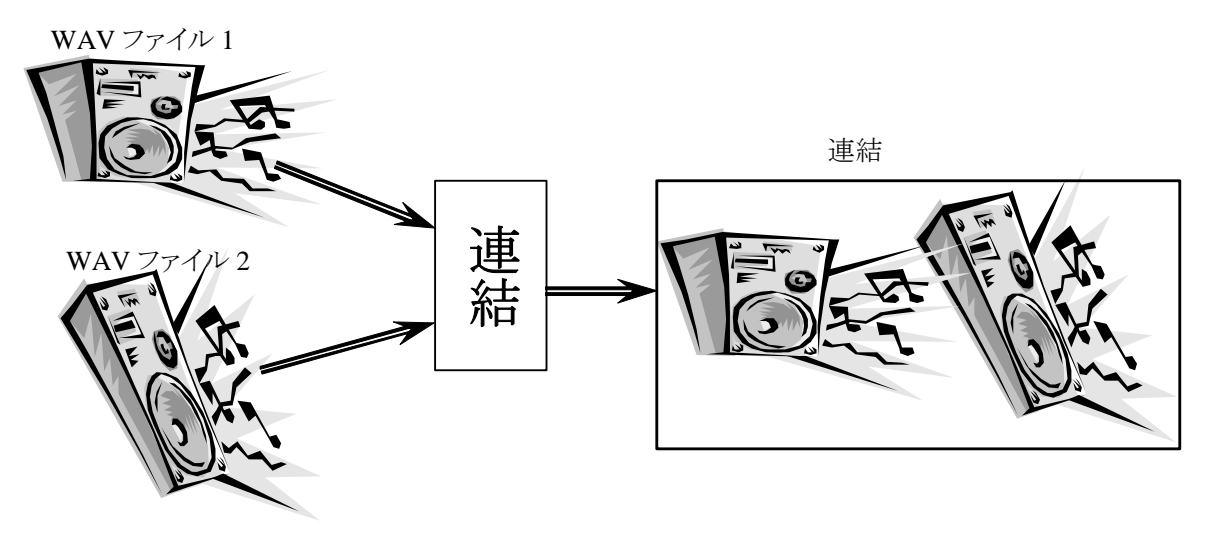

以降に,プログラムの実行例を示します.

1002 [Hz]の Sin 波と,2004 [Hz]の Sin 波を連結した様子を示します。

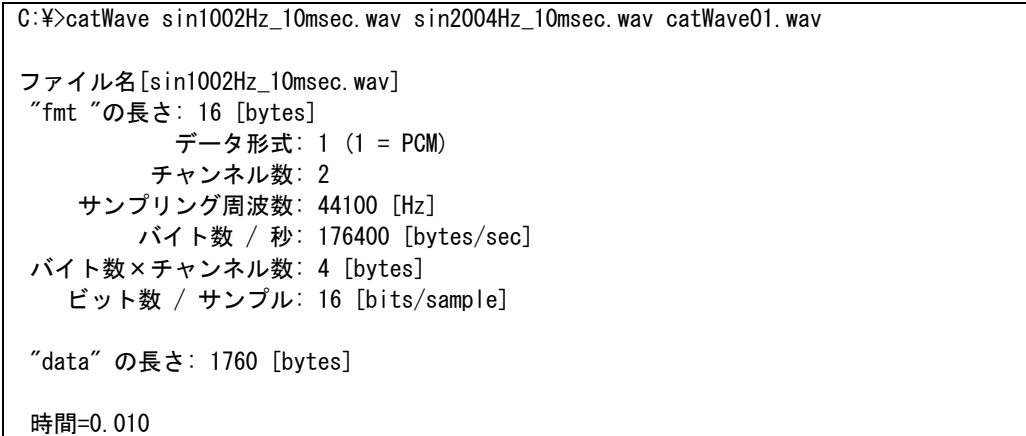

ファイル名[sin2004Hz\_10msec.wav] "fmt "の長さ: 16 [bytes] データ形式: 1 (1 = PCM) チャンネル数: 2 サンプリング周波数: 44100 [Hz] バイト数 / 秒: 176400 [bytes/sec] バイト数×チャンネル数: 4 [bytes] ビット数 / サンプル: 16 [bits/sample] "data" の長さ: 1760 [bytes] 時間=0.010 [sin1002Hz\_10msec.wav] と [sin2004Hz\_10msec.wav] を [catWave01.wav] へ合成しました.

入力波形:

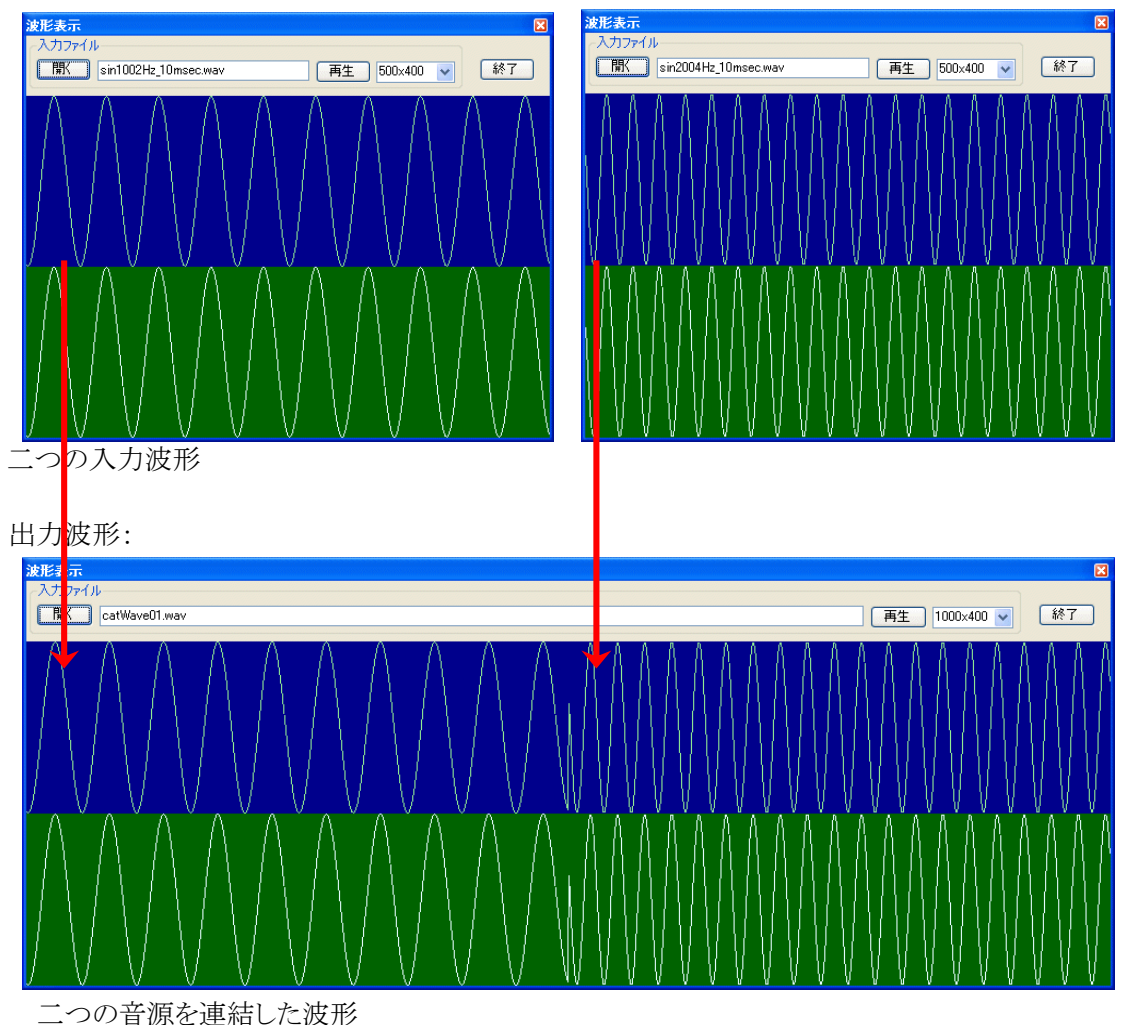

続いて、16 ビット・ステレオの Sin 波 1002 [Hz]と, ある曲を合成した様子を示します。

C:\>catWave sin1002Hz 10msec.wav 異邦人 10msec.wav catWave02.wav

ファイル名「sin1002Hz 10msec.wav] "fmt "の長さ: 16 [bytes]

## *catWave.doc*

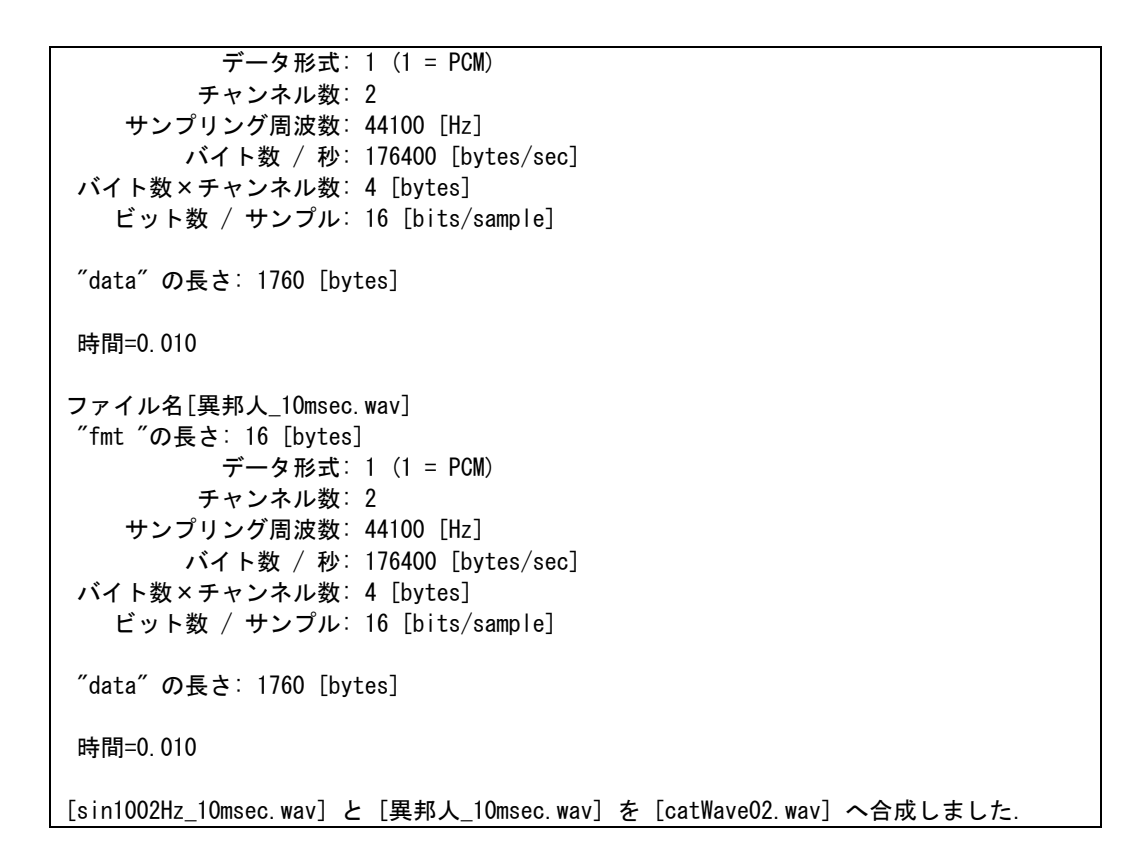

入力波形:

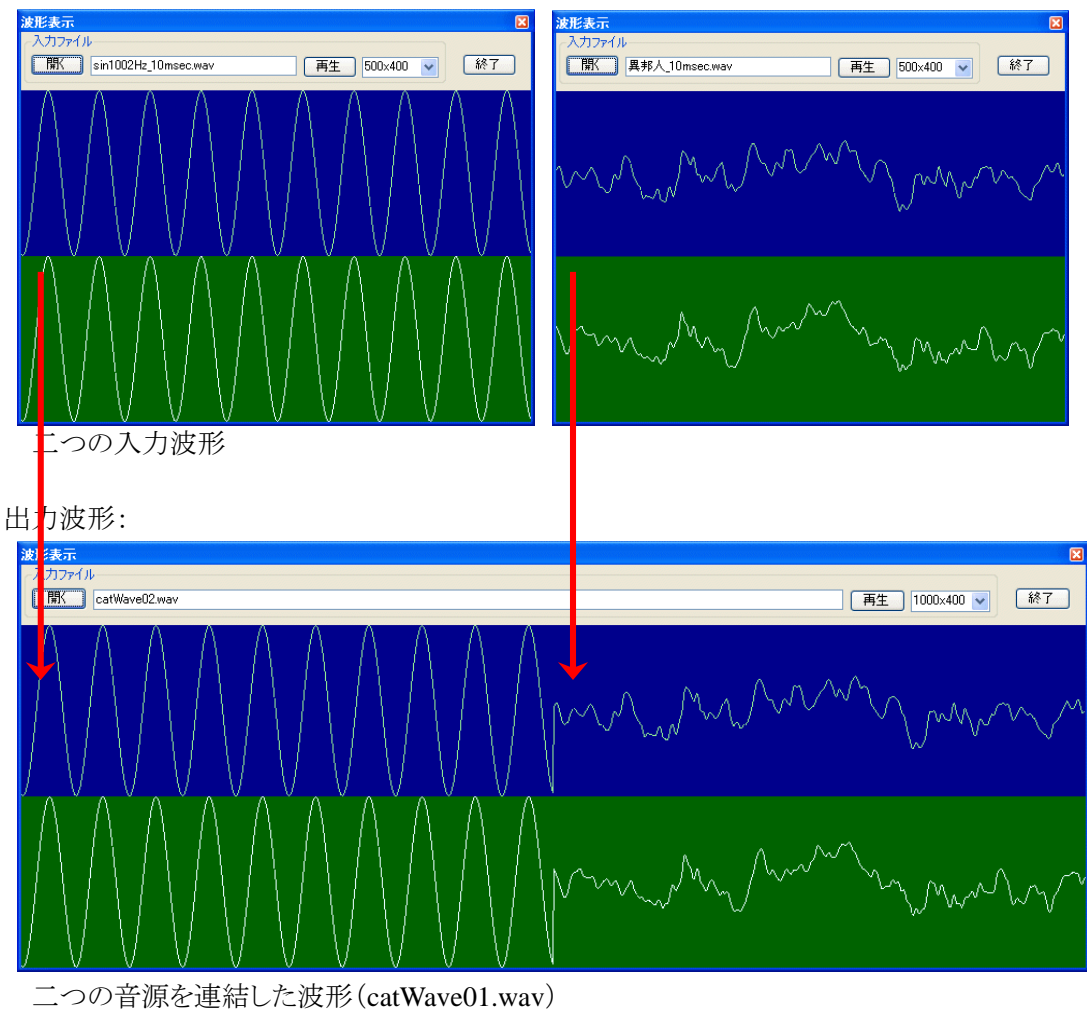